## **MOOVI** İstinye - Çubuklu (Arabalı) vapur saatleri ve hat haritası

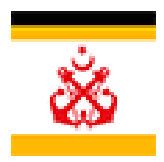

İstinye (Arabalı)

Çubuklu (Arabalı)→İstinye (Arabalı) Musulmayı İndir

İstinye - Çubuklu (Arabalı) vapur hattı (Çubuklu (Arabalı)→İstinye (Arabalı)) arası 2 güzergah içeriyor. Hafta içi günlerde çalışma saatleri:

(1) Çubuklu (Arabalı)→İstinye (Arabalı): 07:00 - 20:45(2) İstinye (Arabalı)→Çubuklu (Arabalı): 07:20 - 21:00 Size en yakın İstinye - Çubuklu (Arabalı) vapur durağınıbulmak ve sonraki İstinye - Çubuklu (Arabalı) vapur varış saatini öğrenmek için Moovit Uygulamasını kullanın.

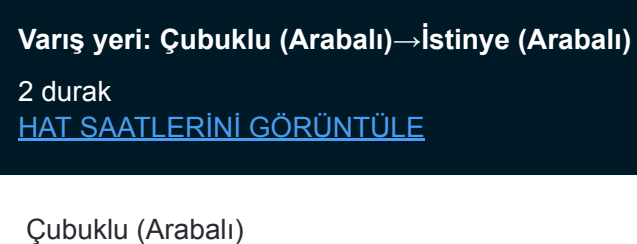

**İstinye - Çubuklu (Arabalı) vapur Saatleri** Çubuklu (Arabalı)→İstinye (Arabalı) Güzergahı Saatleri:

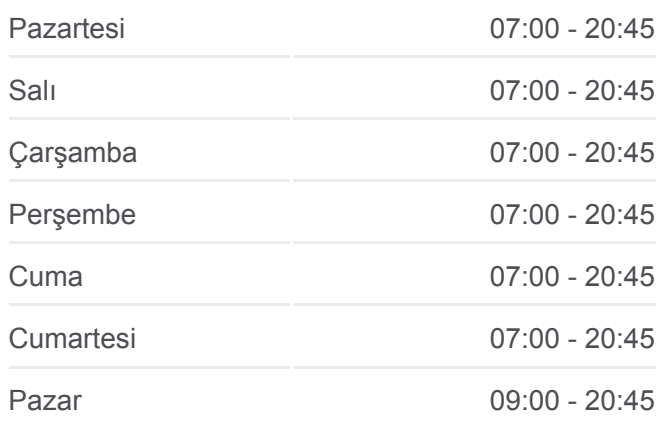

**İstinye - Çubuklu (Arabalı) vapur Bilgi Yön:** Çubuklu (Arabalı)→İstinye (Arabalı) **Duraklar:** 2 **Yolculuk Süresi:** 10 dk **Hat Özeti:**

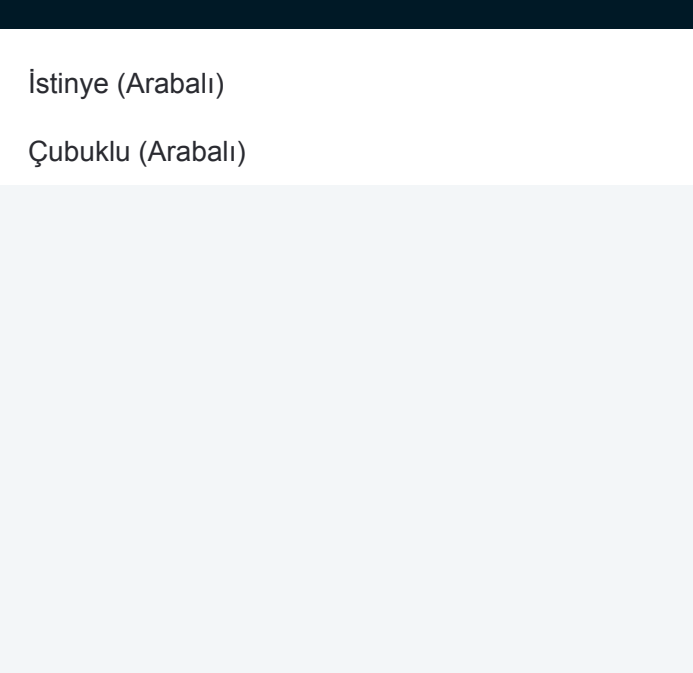

## **Varış yeri: İstinye (Arabalı)→Çubuklu (Arabalı)**

2 durak [HAT SAATLERİNİ GÖRÜNTÜLE](https://moovitapp.com/i%CC%87stanbul___kocaeli-1563/lines/%C4%B0stinye_%C3%87ubuklu_Arabal%C4%B1/774299/3919409/tr?ref=2&poiType=line&customerId=4908&af_sub8=%2Findex%2Ftr%2Fline-pdf-%25C4%25B0stanbul___Kocaeli-1563-853350-774299&utm_source=line_pdf&utm_medium=organic&utm_term=%C3%87ubuklu%20(Arabal%C4%B1)%E2%80%8E%E2%86%92%C4%B0stinye%20(Arabal%C4%B1))

İstinye (Arabalı)

Çubuklu (Arabalı)

## **İstinye - Çubuklu (Arabalı) vapur Saatleri** İstinye (Arabalı)→Çubuklu (Arabalı) Güzergahı Saatleri:

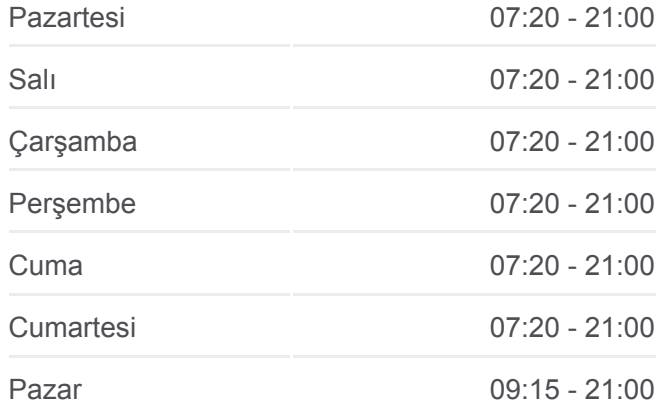

## **İstinye - Çubuklu (Arabalı) vapur Bilgi**

**Yön:** İstinye (Arabalı)→Çubuklu (Arabalı) **Duraklar:** 2 **Yolculuk Süresi:** 10 dk **Hat Özeti:**

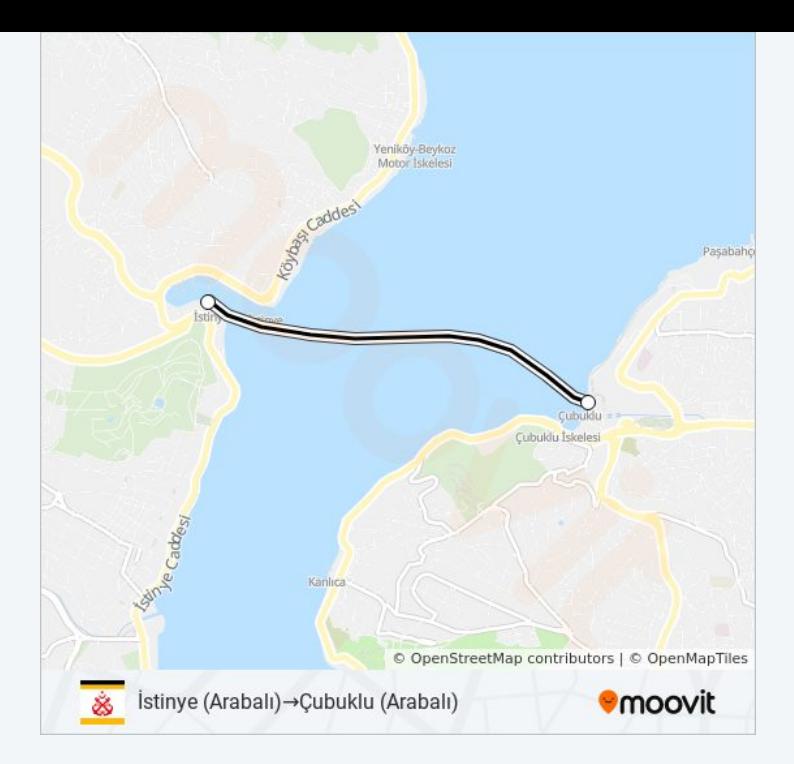

İstinye - Çubuklu (Arabalı) vapur saatleri ve güzergah haritaları, moovitapp.com adresinde çevrimdışı bir PDF olarak mevcut. Canlı otobüs saatlerini, tren tarifesini veya metro programlarını ve İstanbul konumundaki [tüm toplu taşıma araçları için adım adım yol tariflerini görmek için Moovit](https://moovitapp.com/i%CC%87stanbul___kocaeli-1563/lines/%C4%B0stinye_%C3%87ubuklu_Arabal%C4%B1/774299/3919408/tr?ref=2&poiType=line&customerId=4908&af_sub8=%2Findex%2Ftr%2Fline-pdf-%25C4%25B0stanbul___Kocaeli-1563-853350-774299&utm_source=line_pdf&utm_medium=organic&utm_term=%C3%87ubuklu%20(Arabal%C4%B1)%E2%80%8E%E2%86%92%C4%B0stinye%20(Arabal%C4%B1)) uygulamasını sayfasını kullanın.

[Moovit Hakkında](https://moovit.com/about-us/?utm_source=line_pdf&utm_medium=organic&utm_term=%C3%87ubuklu%20(Arabal%C4%B1)%E2%80%8E%E2%86%92%C4%B0stinye%20(Arabal%C4%B1)) · [MaaS Çözümleri](https://moovit.com/maas-solutions/?utm_source=line_pdf&utm_medium=organic&utm_term=%C3%87ubuklu%20(Arabal%C4%B1)%E2%80%8E%E2%86%92%C4%B0stinye%20(Arabal%C4%B1)) · [Desteklenen ülkeler](https://moovitapp.com/index/tr/toplu_ta%C5%9F%C4%B1ma-countries?utm_source=line_pdf&utm_medium=organic&utm_term=%C3%87ubuklu%20(Arabal%C4%B1)%E2%80%8E%E2%86%92%C4%B0stinye%20(Arabal%C4%B1)) · [Mooviter Topluluğu](https://editor.moovitapp.com/web/community?campaign=line_pdf&utm_source=line_pdf&utm_medium=organic&utm_term=%C3%87ubuklu%20(Arabal%C4%B1)%E2%80%8E%E2%86%92%C4%B0stinye%20(Arabal%C4%B1)&lang=tr)

© 2024 Moovit - Tüm Hakları Saklıdır

**Canlı Varış Saatlerini Kontrol Et**

Web App <a>
Web App</a>
Mindirin